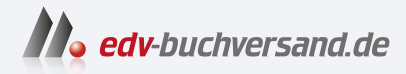

# Krypto-Mining für Dummies Kryptowährungen und die Blockchain verstehen

**[» Hier geht's](https://www.edv-buchversand.de/product/wl-72025/Krypto-Mining%20f%C3%BCr%20Dummies)  direkt zum Buch**

# DAS VORWORT

Dieses Vorwort wird Ihnen von www.edv-buchversand.de zur Verfügung gestellt.

# Einleitung

Willkommen zu Krypto-Mining für Dummies. Wir möchten Ihnen helfen, in die wunderbare Welt des Minings von Kryptowährungen einzusteigen. Natürlich brauchen Sie unsere Hilfe dazu nicht. Sie können ebenso gut Google oder eine andere große Suchmaschine aufrufen, suchen und direkt einsteigen. Dort finden Sie viele nützliche Informationen ...

Ha! Probieren Sie es aus und sehen Sie selbst. Sie ertrinken dabei in einer Flut aus verwirrenden Blog-Posts, widersprüchlichen »Nachrichtenartikeln«, unverständlichen Wiki-Einträgen und irreführenden YouTube-Videos.

Hier kommen wir also ins Spiel. Unsere Aufgabe ist es, alles in verständliche, leicht verdauliche, mundgerechte Stücke zu zerlegen, die ein normaler Mensch wie Sie lesen und verstehen kann.

## Über dieses Buch

Dieses Buch erklärt, vereinfacht und entmystifiziert die Welt des Krypto-Minings. Sie erfahren, was Sie wissen und tun müssen, um eine qualifizierte Entscheidung darüber treffen zu können, ob und wie Sie mit dem Mining beginnen wollen.

In diesem Buch erklären wir

- $\triangledown$  wie das Krypto-Mining funktioniert und welchen Zweck es erfüllt (es kann ja nicht ausschließlich dazu dienen, dass Sie damit Geld verdienen, oder?),
- $\blacktriangleright$  die unterschiedlichen Algorithmen mit ihrer Funktionsweise Proof of Work, Proof of Stake, Delegated Proof of Stake und weitere - und was es mit dem »Hashen« auf sich hat,
- V die unterschiedlichen Mining-Möglichkeiten: Pool-Mining, Solo-Mining, Cloud-Mining,
- V unterschiedliche Mining-Hardwaresysteme für CPU-Mining, GPU-Mining, FGPA-Mining und ASIC-Mining,
- V wie Sie die richtige Kryptowährung fürs Mining auswählen,
- V wie Sie einen Mining-Pool finden und nutzen,
- V wie Sie Ihre Hard- und Software fürs Mining einrichten,
- V wie Sie Ihre potenziellen Gewinne (oder Verluste!) berechnen und dabei die Hashrate des Netzwerks und Ihrer Mining-Hardware, den Umrechnungskurs, die Stromkosten und mehr berücksichtigen,

V' wo Sie eine Fülle von hilfreichen Ressourcen finden, die Sie auf Ihrer Mining-Reise begleiten

 $\vee$  und noch viel mehr!

### Törichte Annahmen über die Leser

Wir wollen überhaupt keine Annahmen treffen, aber wir müssen davon ausgehen, dass Sie als Leser dieses Buches bereits einige Dinge über das Internet und über Kryptowährungen wissen. Wir glauben, dass Sie sich online zurechtfinden und mit Computern umgehen können. Wir gehen auch davon aus, dass Sie wissen, wie Sie Kryptowährungen kaufen und verkaufen können, dass Sie den Umgang mit Exchanges und Wallets beherrschen und dass Sie Ihre Coins sicher aufbewahren können.

Das ist schon für sich allein genommen ein kompliziertes Thema, für dessen Erklärung ein eigenes Buch nötig wäre. Es ist sehr wichtig, dass Sie diese Grundlagen verstehen; dieses Buch hier konzentriert sich nämlich auf ein fortgeschritteneres Thema, das Mining von Kryptowährungen, und wir haben einfach nicht genug Platz, um all diese Grundlagen zu behandeln. Wir empfehlen Ihnen, beispielsweise Kryptowährungen für Dummies zu lesen; in jedem Fall ist es aber extrem wichtig, sicher im Umgang mit Kryptowährungen zu sein, um sich vor Diebstahl und Verlust schützen können.

#### Symbole, die in diesem Buch verwendet werden

Wie alle Für-Dummies-Bücher nutzt auch dieses Buch Symbole, um bestimmte Absätze hervorzuheben und Sie auf besonders nützliche Informationen hinzuweisen. Hier ist eine Übersicht über die Bedeutung der hier verwendeten Symbole:

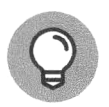

Ein Tippsymbol zeigt an, dass wir Ihnen zusätzliche Informationen bereitstellen, die Ihnen behilflich sein oder einen zusätzlichen Einblick in die diskutierten Konzepte geben können.

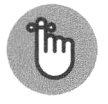

Mit diesem Symbol gekennzeichnete Informationen sollten Sie unbedingt beachten.

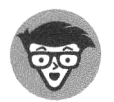

Dieses Symbol steht für technische Details, die Sie im Zweifelsfall auch überspringen können. Wenn Sie aber gerne Hintergrundinformationen möchten, dann lesen Sie sie gerne.

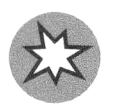

Das Warnsymbol hilft Ihnen, Probleme zu vermeiden. Es soll Ihre Aufmerksamkeit erregen und Fallstricke aufzeigen, die auch finanzielle Verluste nach sich ziehen könnten.

#### Wie es weitergeht

Wie alle guten Nachschlagewerke ist auch dieses Buch so konzipiert, dass Sie etwas darin bequem nachschlagen können. Es ist in mehrere Teile unterteilt: Hintergrundwissen und Grundlagen zu Kryptowährungen, grundlegende Informationen zum Mining, wie Sie mit dem Krypto-Mining beginnen, die wirtschaftlichen Aspekte des Minings und den immer wieder beliebten Top-Ten-Teil. Wir empfehlen Ihnen, vorne anzufangen und der Reihe nach alles durchzulesen, aber wenn Sie beispielsweise ausschließlich herausfinden wollen, wie Sie Mining-Pools finden können, lesen Sie Kapitel 7. Wenn Sie wissen möchten, wie Sie die benötigte Hardwareleistung zum Schürfen einer bestimmten Kryptowährung berechnen, lesen Sie Kapitel 11. Wollen Sie nur verstehen, welche verschiedenen Arten des Minings es gibt, dann ist Kapitel 4 genau richtig für Sie.

Allerdings sind Kryptowährungen ein komplexes Thema, und dies gilt erst recht für das Mining. Alle in diesem Buch behandelten Themen sind miteinander verflochten. Wir empfehlen Ihnen dringend, das ganze Buch zu lesen, bevor Sie mit dem Mining beginnen; Sie sollten unbedingt alles, was damit zusammenhängt, vorher genau verstanden haben. Schließlich geht es um Ihr Geld!